# **Jordyn Miller**

### Graphics Designing Professional

Detail-oriented professional with diverse experience leading all design projects from inception to delivery across various sectors. Currently pursuing certification in Google UX Design Program from Coursera; well-poised to excel in **graphic designing** roles. Demonstrated expertise designing complex prototypes, analyzing user behavior, and creating visual texts and imagery concepts to improve overall brand appearance. Adept at modifying and planning integrated print designs for websites and social media content. Instrumental at conceptualizing specific graphics and illustrative material for digital platforms.

# **Technical Proficiencies**

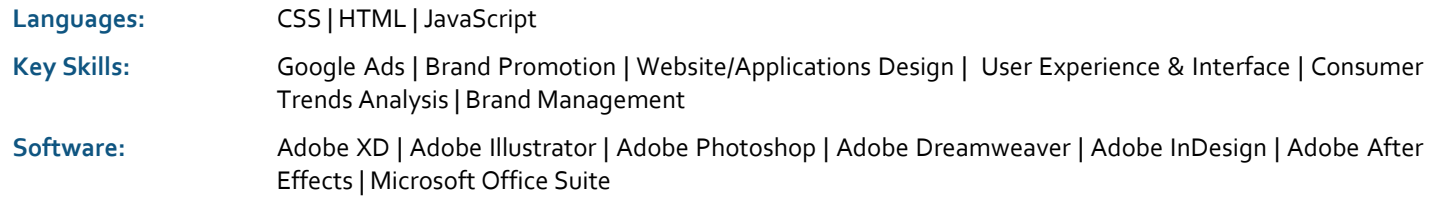

# **Professional Experience**

#### **Coursera Certificate Program 2021 – Present Google UX Design Professional Certification – Remote**

Acquiring knowledge to generate ideas to solve user problems and design mockups/prototypes. Gaining in-depth understanding to apply UX concepts, such as accessibility, user-centered, and equity-focused design. Learning to empathize with users by identifying needs, pain points, and defining common UX research methods.

Successfully completed Foundations of User Experience (UX) Design.

#### **Crocs, Oxon Hill, MD 2019 – Present** Sales Associate

Deliver exceptional customer service by greeting and welcoming clients in professional manner. Assist visitors to search for specific products towards racks and counters. Manage accounting functions, such as payments, material purchases, cash, credit, and debit cards transactions. Mitigate potential security threats and maintain inventory levels. Update clients regarding customers' preferences for future trending products.

Propelled sales by increasing customer engagement and recommending new selling techniques and products offerings.

#### **Strong Vision Production, Chicago, IL 2020 – 2021**  Graphic Designer – Remote

Utilized graphic design software and coordinated with multiple media platforms to plan unique content. Liaised with CEO to further amendments in personally designed graphics. Contributed to weekly meetings and networking events. Oversaw all aspects of graphic designs from conception to delivery.

- Created layouts for social media compelling content, newsletters, digital illustration, and pitch deck for a documentary.
- Applied typography designing techniques and practices to develop appealing brand taglines and convey informative messages to target audience.

#### **Shoppers Food & Pharmacy, Clinton, MD 2017 – 2018 Cashier**

Provided positive customer experience with fair, friendly, and courteous service. Collaborated with head cashier to approve all process payments and transactions. Informed management regarding probable security threats and issues. Addressed customer issues and resolved complaints on time. Upheld cash drawer in balance by counting money at beginning and end of work shift.

Received employee of month awards by demonstrating exceptional performance.

## **Additional Experience**

**Intern**, Prince George's Government, Upper Marlboro, MD

### **Education**

Bachelors of Fine Arts in Graphic Design, Magna Cum Laude, 2021 Savannah College of Art & Design (SCAD), Savannah, GA

Associate of Arts in General Studies, 2018 Prince George's Community College, Largo, MD

### **Professional Development**

**Google UX Design Professional Certification** | Coursera Certificate Program, Remote, Ongoing

### **Awards & Accolades**

Deans' List National Honors Society SCAD Academic Scholarships Two Times Second Place Winner in PGCC Art Show